# **nag mv canon corr (g03adc)**

## **1. Purpose**

**nag mv\_canon\_corr (g03adc)** performs canonical correlation analysis upon input data matrices.

## **2. Specification**

```
#include <nag.h>
#include <nagg03.h>
```

```
void nag_mv_canon_corr(Integer n, Integer m, double z[], Integer tdz,
             Integer isz[], Integer nx, Integer ny, double wt[], double e[],
             Integer tde, Integer *ncv, double cvx[], Integer tdcvx,
            double cvy[], Integer tdcvy, double tol, NagError *fail)
```
# **3. Description**

Let there be two sets of variables, x and y. For a sample of n observations on  $n_x$  variables in a data matrix X and  $n_y$  variables in a data matrix Y, canonical correlation analysis seeks to find a small number of linear combinations of each set of variables in order to explain or summarise the relationships between them. The variables thus formed are known as canonical variates.

Let the variance-covariance matrix of the two data sets be

$$
\begin{pmatrix} S_{xx} & S_{xy} \\ S_{yx} & S_{yy} \end{pmatrix}
$$

and let

$$
\Sigma = S_{yy}^{-1} S_{yx} S_{xx}^{-1} S_{xy}
$$

then the canonical correlations can be calculated from the eigenvalues of the matrix Σ. However, nag mv canon corr (g03adc) calculates the canonical correlations by means of a singular value decomposition (SVD) of a matrix V. If the rank of the data matrix X is  $k<sub>r</sub>$  and the rank of the data matrix Y is  $k_y$ , and both X and Y have had variable (column) means subtracted, then the  $k_x$ by  $k_y$  matrix V is given by:

$$
V = Q_x^T Q_y,
$$

where  $Q_x$  is the first  $k_x$  rows of the orthogonal matrix Q either from the QR decomposition of X if X is of full column rank, i.e.,  $k_x = n_x$ :

$$
X=Q_xR_x
$$

or from the SVD of X if  $k_r < n_r$ :

$$
X = Q_x D_x P_x^T.
$$

Similarly  $Q_y$  is the first  $k_y$  rows of the orthogonal matrix Q either from the QR decomposition of Y if Y is of full column rank, i.e.,  $k_y = n_y$ :

$$
Y=Q_yR_y
$$

or from the SVD of Y if  $k_y < n_y$ :

$$
Y = Q_y D_y P_y^T.
$$

Let the SVD of  $V$  be:

$$
V = U_x \Delta U_y^T
$$

then the non-zero elements of the diagonal matrix  $\Delta$ ,  $\delta_i$ , for  $i = 1, 2, \ldots, l$ , are the l canonical correlations associated with the l canonical variates, where  $l = \min(k_x, k_y)$ .

The eigenvalues,  $\lambda_i^2$ , of the matrix  $\Sigma$  are given by:

$$
\lambda_i^2 = \frac{\delta_i^2}{1+\delta_i^2}.
$$

The value of  $\pi_i = \lambda_i^2 / \sum \lambda_i^2$  gives the proportion of variation explained by the *i*th canonical variate. The values of the  $\pi_i$  give an indication as to how many canonical variates are needed to adequately describe the data, i.e., the dimensionality of the problem.

To test for a significant dimensionality greater than i the  $\chi^2$  statistic:

$$
(n - \frac{1}{2}(k_x + k_y + 3)) \sum_{j=i+1}^{l} \log(1 + \lambda_j^2)
$$

can be used. This is asymptotically distributed as a  $\chi^2$  distribution with  $(k_x - i)(k_y - i)$  degrees of freedom. If the test for  $i = k_{\text{min}}$  is not significant, then the remaining tests for  $i > k_{\text{min}}$  should be ignored.

The loadings for the canonical variates are calculated from the matrices  $U_x$  and  $U_y$  respectively. These matrices are scaled so that the canonical variates have unit variance.

## **4. Parameters**

#### **n**

Input: the number of observations,  $n$ . Constraint:  $\mathbf{n} > \mathbf{n}\mathbf{x} + \mathbf{n}\mathbf{y}$ .

#### **m**

Input: the total number of variables, m. Constraint:  $\mathbf{m} > \mathbf{n}\mathbf{x} + \mathbf{n}\mathbf{y}$ .

## **z[n][tdx]**

Input:  $\mathbf{z}[i-1][j-1]$  must contain the *i*th observation for the *j*th variable, for  $i = 1, 2, ..., n$ ;  $i = 1, 2, \ldots, m$ .

Both  $x$  and  $y$  variables are to be included in  $z$ , the indicator array, **isz**, being used to assign the variables in  $z$  to the  $x$  or  $y$  sets as appropriate.

## **tdz**

Input: the last dimension of the array **z** as declared in the calling program. Constraint:  $tdz \geq m$ .

## **isz[m]**

Input:  $\mathbf{isz}[j-1]$  indicates whether or not the j<sup>th</sup> variable is to be included in the analysis and to which set of variables it belongs.

If  $\textbf{isz}[j-1] > 0$ , then the variable contained in the *j*th column of **z** is included as an x variable in the analysis.

If  $\textbf{isz}[j-1] < 0$ , then the variable contained in the *j*th column of **z** is included as a y variable in the analysis.

If  $\mathbf{isz}[j-1] = 0$ , then the variable contained in the *j*th column of **z** is not included in the analysis.

Constraint: only **nx** elements of **isz** can be  $> 0$  and only **ny** elements of **isz** can be  $< 0$ .

## **nx**

Input: the number of x variables in the analysis,  $n_x$ . Constraint:  $nx \geq 1$ .

## **ny**

Input: the number of y variables in the analysis,  $n_y$ . Constraint: **ny**  $\geq 1$ .

## **wt[n]**

Input: the elements of **wt** must contain the weights to be used in the analysis. The effective number of observations is the sum of the weights. If  $\textbf{wt}[i-1] = 0.0$  then the *i*th observation is not included in the analysis.

Constraints:

**wt wt**[*i* − 1] ≥ 0.0, for *i* = 1, 2, ..., *n*,<br> $\sum_{i=1}^{n}$ **wt**[*i* − 1] ≥ **nx** + **ny** + 1.  $\sum_{i=1}^{n}$ **wt** $[i-1] \geq nx + ny + 1$ .

Note: If **wt** is set to the null pointer **NULL**, i.e., (double \*)0, then **wt** is not referenced and the effective number of observations is  $n$ .

## **e[min(nx,ny)][tde]**

Output: the statistics of the canonical variate analysis.

 ${\bf e}[i-1][0]$ , the canonical correlations,  $\delta_i$ , for  $i=1,2,\ldots,l$ .

 $\mathbf{e}[i-1][1]$ , the eigenvalues of  $\Sigma$ ,  $\lambda_i^2$ , for  $i = 1, 2, \ldots, l$ .

 ${\bf e}[i-1][2]$ , the proportion of variation explained by the *i*<sup>th</sup> canonical variate, for  $i = 1, 2, \ldots, l$ . **e**[i − 1][3], the  $\chi^2$  statistic for the *i*th canonical variate, for  $i = 1, 2, \ldots, l$ .

**e**[i−1][4], the degrees of freedom for  $\chi^2$  statistic for the *i*th canonical variate, for  $i = 1, 2, ..., l$ . **e**[i − 1][5], the significance level for the  $\chi^2$  statistic for the *i*th canonical variate, for  $i = 1, 2, \ldots, l.$ 

## **tde**

Input: the last dimension of the array **e** as declared in the calling program. Constraint: **tde** ≥ 6.

## **ncv**

Output: the number of canonical correlations,  $l$ . This will be the minimum of the rank of  $X$ and the rank of Y.

## **cvx[nx][tdcvx]**

Output: the canonical variate loadings for the x variables.  $\mathbf{cvx}[i - 1][j - 1]$  contains the loading coefficient for the *i*th  $x$  variable on the *j*th canonical variate.

## **tdcvx**

Input: the last dimension of the array **cvx** as declared in the callingprogram. Constraint: **tdcvx**  $\geq$  min( $nx, ny$ ).

## **cvy[ny][tdcvy]**

Output: the canonical variate loadings for the y variables. **cvy**[i–1][j−1] contains the loading coefficient for the ith y variable on the jth canonical variate.

## **tdcvy**

Input: the last dimension of the array **cvy** as declared in the callingprogram. Constraint:  $tdcvy \geq min(nx,ny)$ .

#### **tol**

Input: the value of **tol** is used to decide if the variables are of full rank and, if not, what is the rank of the variables. The smaller the value of **tol** the stricter the criterion for selecting the singular value decomposition. If a non-negative value of **tol** less than *machine precision* is entered, then the square root of *machine precision* is used instead.

Constraint:  $\text{tol} > 0.0$ .

## **fail**

The NAG error parameter, see the Essential Introduction to the NAG C Library.

# **5. Error Indications and Warnings**

## **NE INT ARG LT**

On entry, **nx** must not be less than 1:  $\mathbf{nx} = \langle value \rangle$ . On entry, **ny** must not be less than 1:  $ny = \langle value \rangle$ . On entry, **tde** must not be less than 6: **tde** =  $\langle value \rangle$ .

# **NE REAL ARG LT**

On entry, **tol** must not be less than 0.0: **tol** =  $\langle value \rangle$ .

## **NE 2 INT ARG LT**

On entry,  $\mathbf{tdz} = \langle value \rangle$  while  $\mathbf{m} = \langle value \rangle$ . These parameters must satisfy  $tdz \ge m$ .

# **NE 3 INT ARG CONS**

On entry,  $\mathbf{m} = \langle value \rangle$ ,  $\mathbf{n} \mathbf{x} = \langle value \rangle$  and  $\mathbf{n} \mathbf{y} = \langle value \rangle$ . These parameters must satisfy  $m > nx + ny$ . On entry,  $\mathbf{n} = \langle value \rangle$ ,  $\mathbf{n} \times \langle value \rangle$  and  $\mathbf{n} \times \langle value \rangle$ . These parameters must satisfy  $n > nx + ny$ . On entry, **tdcvx** =  $\langle$ value $\rangle$ , **nx** =  $\langle$ value $\rangle$  and **ny** =  $\langle$ value $\rangle$ . These parameters must satisfy **tdcvx**  $\geq \min(\mathbf{nx}, \mathbf{ny})$ . On entry, **tdcvy** =  $\langle$ value $\rangle$ ,  $\mathbf{nx} = \langle$ value $\rangle$  and  $\mathbf{ny} = \langle$ value $\rangle$ . These parameters must satisfy **tdcvy**  $\geq$  min( $nx, ny$ ).

## **NE NEG WEIGHT ELEMENT**

On entry,  $\textbf{wt}[\langle value \rangle] = \langle value \rangle$ .

Constraint: When referenced, all elements of **wt** must be non-negative.

# **NE VAR INCL INDICATED**

The number of variables,  $\mathbf{nx}$  in the analysis  $= \langle value \rangle$ , while the number of **x** variables included in the analysis via array  $\mathbf{isz} = \langle value \rangle$ .

Constraint: these two numbers must be the same.

The number of variables, **ny** in the analysis  $= \langle value \rangle$ , while the number of **y** variables included in the analysis via array **isz** =  $\langle value \rangle$ .

Constraint: these two numbers must be the same.

# **NE OBSERV LT VAR**

With weighted data, the effective number of observations given by the sum of weights  $=$  $\langle$ *value* $\rangle$ , while number of variables included in the analysis,  $\mathbf{nx} + \mathbf{ny} = \langle$ *value* $\rangle$ . Constraint: Effective number of observations  $\geq n\mathbf{x} + n\mathbf{y} + 1$ .

## **NE SVD NOT CONV**

The singular value decomposition has failed to converge. This is an unlikely error exit.

# **NE CANON CORR 1**

A canonical correlation is equal to one.

This will happen if the x and y variables are perfectly correlated.

## **NE MAT RANK ZERO**

The rank of the **x** matrix or the rank of the **y** matrix is zero. This will happen if all the  $x$  and  $y$  variables are constants.

## **NE ALLOC FAIL**

Memory allocation failed.

## **NE INTERNAL ERROR**

An internal error has occurred in this function. Check the function call and any array sizes. If the call is correct then please consult NAG for assistance.

## **6. Further Comments**

# **6.1. Accuracy**

As the computation involves the use of orthogonal matrices and a singular value decomposition rather than the traditional computing of a sum of squares matrix and the use of an eigenvalue decomposition, nag mv canon corr should be less affected by ill conditioned problems.

# **6.2. References**

Chatfield C and Collins A J (1980) Introduction to Multivariate Analysis Chapman and Hall. Kendall M G and Stuart A (1976) The Advanced Theory of Statistics (Volume 3) Griffin (3rd Edition).

Morrison D F (1967) Multivariate Statistical Methods McGraw-Hill.

# **7. See Also**

None.

# **8. Example**

A sample of nine observations with two variables in each set is read in. The second and third variables are  $x$  variables while the first and last are  $y$  variables. Canonical variate analysis is performed and the results printed.

# **8.1. Program Text**

```
/* nag_mv_canon_corr (g03adc) Example Program.
 *
 * Copyright 1998 Numerical Algorithms Group.
 *
 * Mark 5, 1998.
 *
 */
#include <nag.h>
#include <stdio.h>
#include <nag_stdlib.h>
#include <nagg03.h>
#define NMAX 9
#define IMAX 2
#define MMAX 2*IMAX
main()
{
  double e[IMAX][6];
  double z[NMAX][MMAX];
  double wt[NMAX];
  double tol, cvx[IMAX][IMAX], cvy[IMAX][IMAX];
  double *wtptr;
  Integer i, j, m, n;
  Integer ix, iy;
  Integer nx, ny;
  Integer ncv;
  Integer isz[4];
  Integer tdz=MMAX, tde=6, tdc=IMAX;
  char weight[2];
  Vprintf("g03adc Example Program Results\n\n");
  /* Skip heading in data file */
  Vscanf("%*[^\n]");
  Vscanf("%ld",&n);
  Vscanf("%ld",&m);
  Vscanf("%ld",&ix);
  Vscanf("%ld",&iy);
  Vscanf("%s",weight);
  if (n \leq NMAX & ix \leq NMAX & iy \leq MAX)
    {
      if (**weight == 'W'){
          for (i = 0; i < n; ++i){
```

```
for (j = 0; j < m; ++j)
                Vscanf("%lf",&z[i][j]);
             Vscanf("%lf",&wt[i]);
           }
        wtptr = wt;}
    else
      {
        for (i = 0; i < n; ++i)\mathbf{f}for (j = 0; j < m; ++j)Vscant("%lif",&z[i][j]);
           }
        wtptr = 0;
      }
    for (j = 0; j < m; ++j)
       Vscanf("%ld",&isz[j]);
    tol = 1e-6;nx = ix;ny = iy;g03adc(n, m, (double *)z, tdz, isz, nx, ny, wtptr, (double *)e, tde,
            &ncv, (double *)cvx, tdc, (double *)cvy, tdc, tol, NAGERR_DEFAULT);
    Vprintf("\n%s%2ld%s%2ld\n\n","Rank of x = ", nx," Rank of y = ", ny);<br>Vprintf(" Canonical Eigenvalues Percentage Chisq \
        intf(" Canonical Eigenvalues-Percentage<br>DE Sig\n"):
    DF Sig\n");<br>Vprintf(" correlations
                                               variation\nu");
    for (i = 0; i < ncv; ++i){
         for (j = 0; j < 6; ++j)
           Vprintf("%12.4f",e[i][j]);
        Vprint(f("n");
      }
    \verb|Vprint|('\\nCanonical coefficients for x\n',')for (i = 0; i < i x; ++i){
        for (i = 0; j < ncv; ++j)Vprintf("%9.4f", cvx[i][j]);Vprint(f("n");
      }
    Vprintf("\nCanonical coefficients for y\n");
    for (i = 0; i < iy; ++i){
        for (j = 0; j < ncv; ++j)Vprintf(V%9.4f",cvy[i][j]);
        Vprint('\\n");
      \mathbf{I}exit(EXIT_SUCCESS);
  }
else
  {
    Vprintf("Incorrect input value of n or ix or iy.\n");
    exit(EXIT_FAILURE);
  }
```
}

# **8.2. Program Data**

g03adc Example Program Data 9422U 80.0 58.4 14.0 21.0 75.0 59.2 15.0 27.0 78.0 60.3 15.0 27.0 75.0 57.4 13.0 22.0 79.0 59.5 14.0 26.0 78.0 58.1 14.5 26.0 75.0 58.0 12.5 23.0 64.0 55.5 11.0 22.0  $80.0$  59.2 12.5 22.0<br>-1 1 1 -1  $-1$ 

# **8.3. Program Results**

g03adc Example Program Results

Rank of  $x = 2$  Rank of  $y = 2$ 

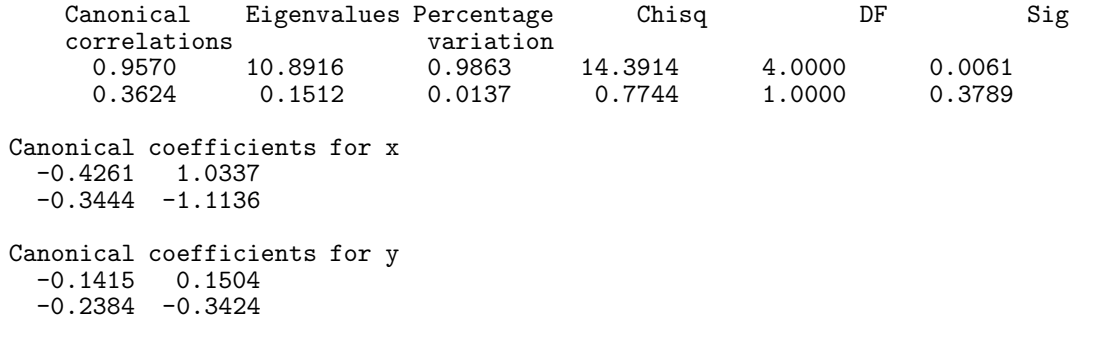